Документ подписан простой электронной подписью Информация о владельце:

ФИО: Беспалов Владимир Александрович Должность: Ректор МИЭТ должность: Ректор МИЭ в следуете и Министерство науки и высшего образования Российской Федерации<br>Дата подписания: 01.09.2023 14:40:35 государственное автономное образовательное учреждение высшего образования Уникальный программный ключ: дага подписания: это это толго<br>Уникальный программный ключ: «Национальный и сследовательский университет<br>ef5a4fe6ed0ffdf3f1a49d6ad1b49464dc1bf7354f736d76c@Mbeac8BbRdfft?институт электронной техники»

#### УТВЕРЖДАЮ

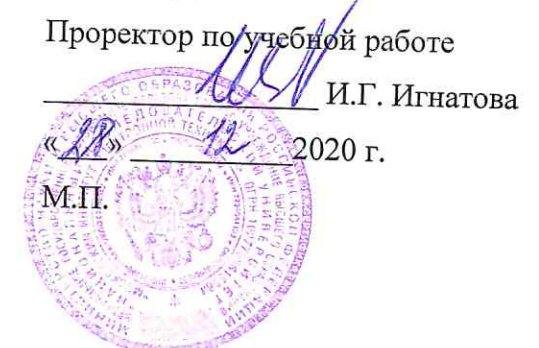

# РАБОЧАЯ ПРОГРАММА УЧЕБНОЙ ДИСЦИПЛИНЫ

«Сетевое администрирование коммутируемых сетей и систем доступа»

Направление подготовки - 11.03.02 «Инфокоммуникационные технологии и системы

**СВЯЗИ»** 

Направленность (профиль) - «Сети и системы инфокоммуникаций»

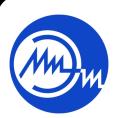

 ДОКУМЕНТ ПОДПИСАН ЭЛЕКТРОННОЙ ПОДПИСЬЮ

Сертификат: 021B3F91004AAD61874DBC90987DB30618 Владелец: Беспалов Владимир Александрович Действителен: с 17.06.2021 до 17.06.2022

Москва 2020

#### **1. ПЕРЕЧЕНЬ ПЛАНИРУЕМЫХ РЕЗУЛЬТАТОВ ОБУЧЕНИЯ**

Дисциплина участвует в формировании следующих компетенций образовательных программ:

**Компетенция ПК-6 «**Способен к администрированию процесса оценки производительности и контроля использования и производительности сетевых устройств, программного обеспечения информационно-коммуникационной системы**» сформулирована на основе профессионального стандарта 06.027** «Специалист по администрированию сетевых устройств информационно-коммуникационных систем» **Обобщенная трудовая функция С** Администрирование процесса контроля производительности сетевых устройств и программного обеспечения

**Трудовая функция С/01.6** Оценка производительности сетевых устройств и программного обеспечения

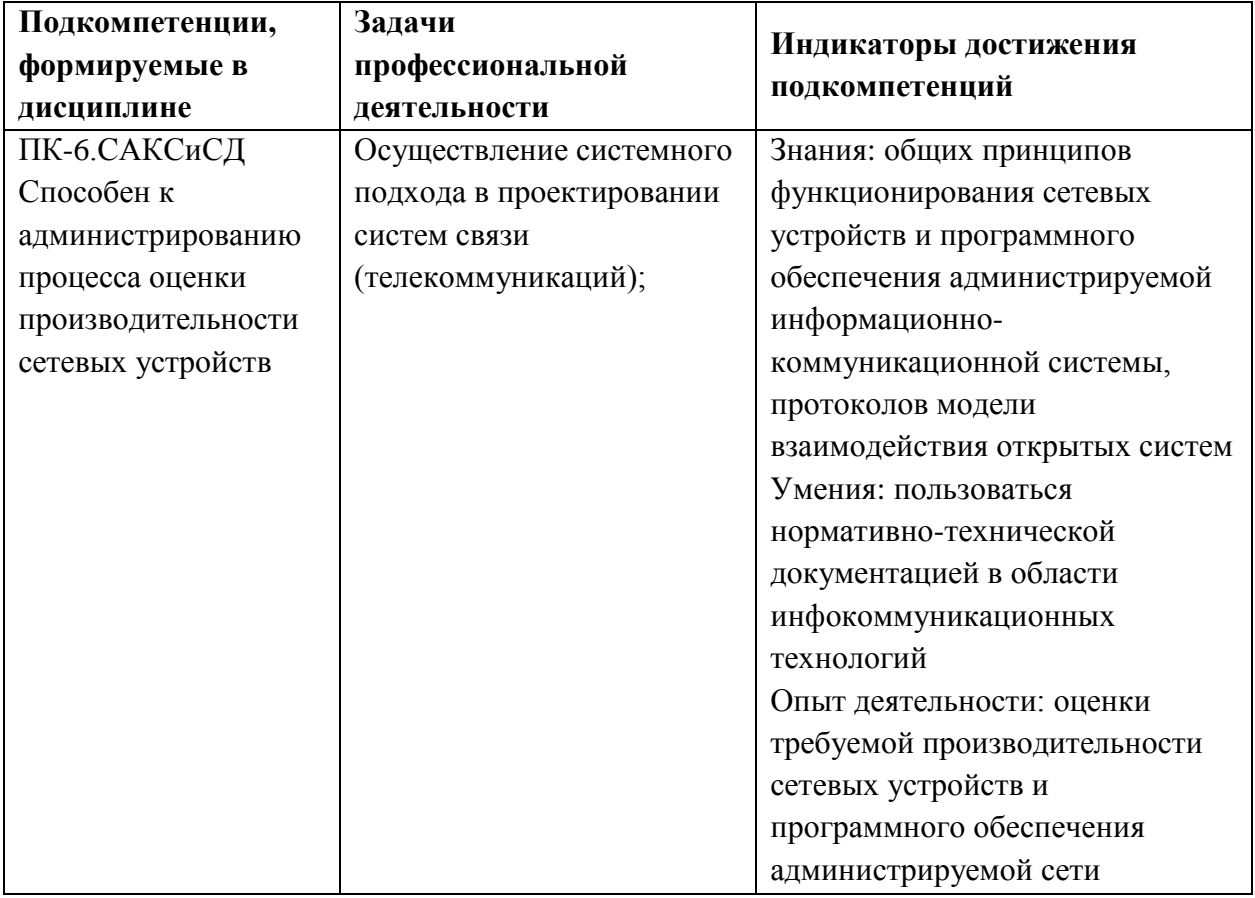

**Компетенция ПК-7 «**Способен к администрированию средств обеспечения безопасности удаленного доступа (операционных систем и специализированных протоколов)» **сформулирована на основе профессионального стандарта 06.027** «Специалист по администрированию сетевых устройств информационно коммуникационных систем»

**Обобщенная трудовая функция C** Администрирование процесса контроля производительности сетевых устройств и программного обеспечения

**Трудовая функция C/01.6** Оценка производительности сетевых устройств и программного обеспечения

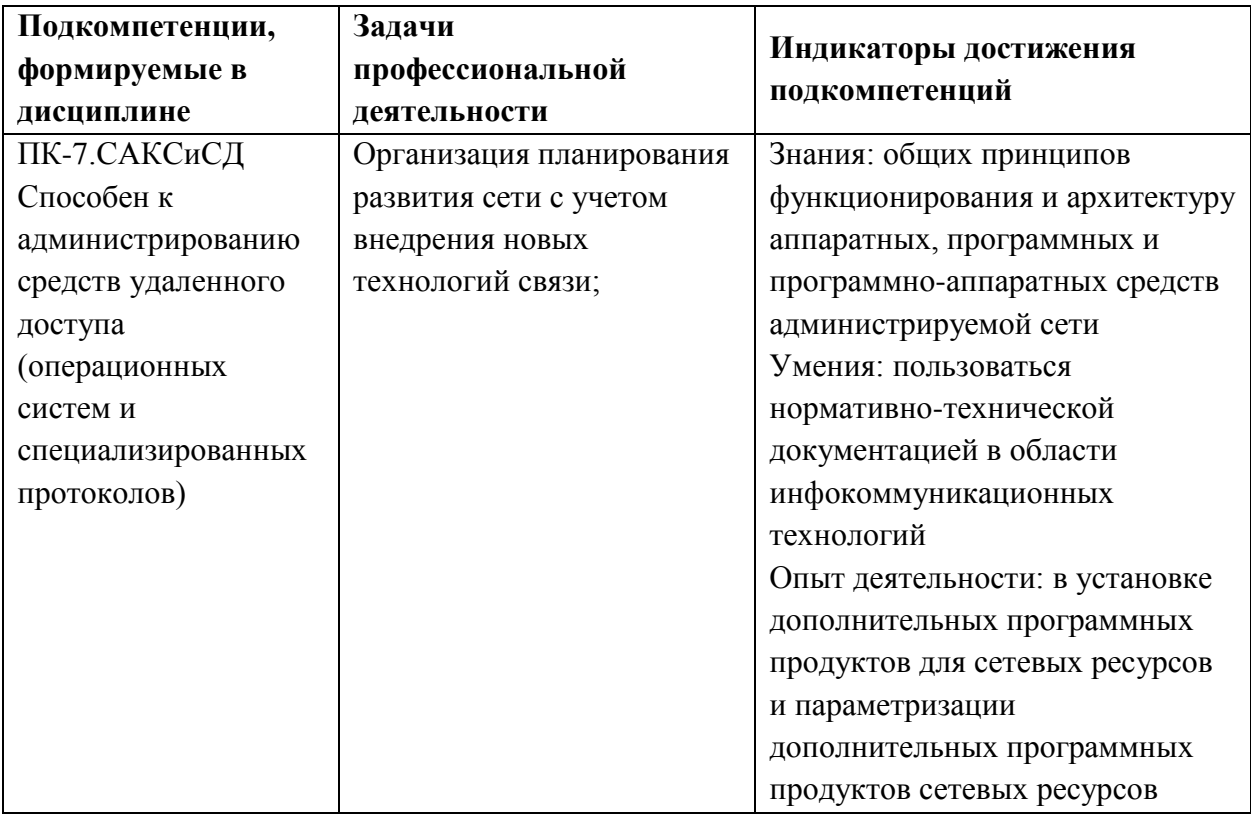

#### **2. МЕСТО ДИСЦИПЛИНЫ В СТРУКТУРЕ ОБРАЗОВАТЕЛЬНОЙ ПРОГРАММЫ**

Дисциплина входит в часть, формируемую участниками образовательных отношений Блока 1 «Дисциплины (модули)» образовательной программы.

Входные требования к дисциплине – знание основ работы телекоммуникационного оборудования и протоколов связи, умение конфигурировать телекоммуникационное оборудование и отдельные технологии и протоколы.

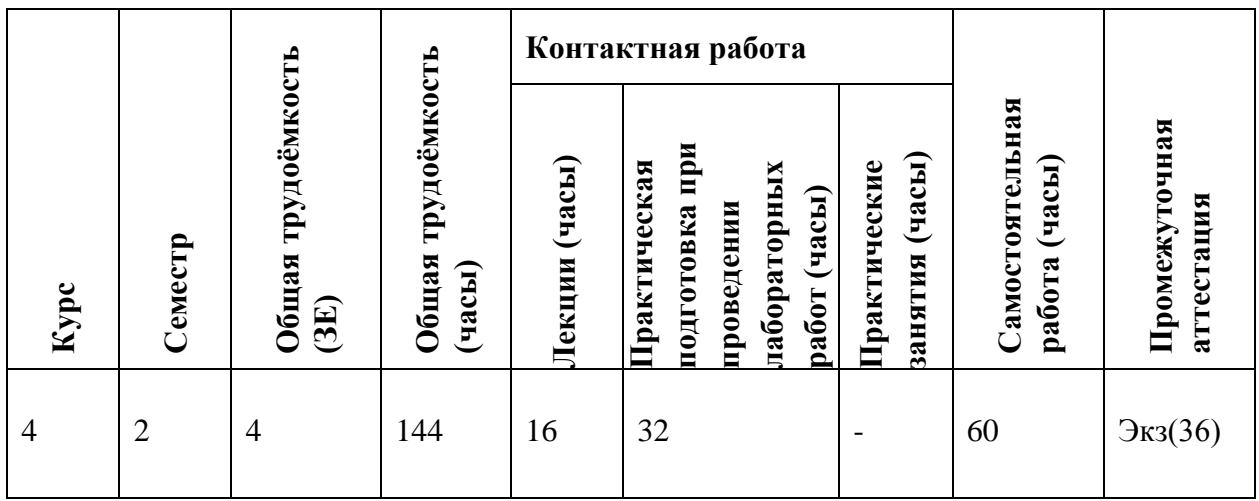

#### **3. ОБЪЕМ ДИСЦИПЛИНЫ И ВИДЫ УЧЕБНОЙ РАБОТЫ**

#### **4. СОДЕРЖАНИЕ ДИСЦИПЛИНЫ**

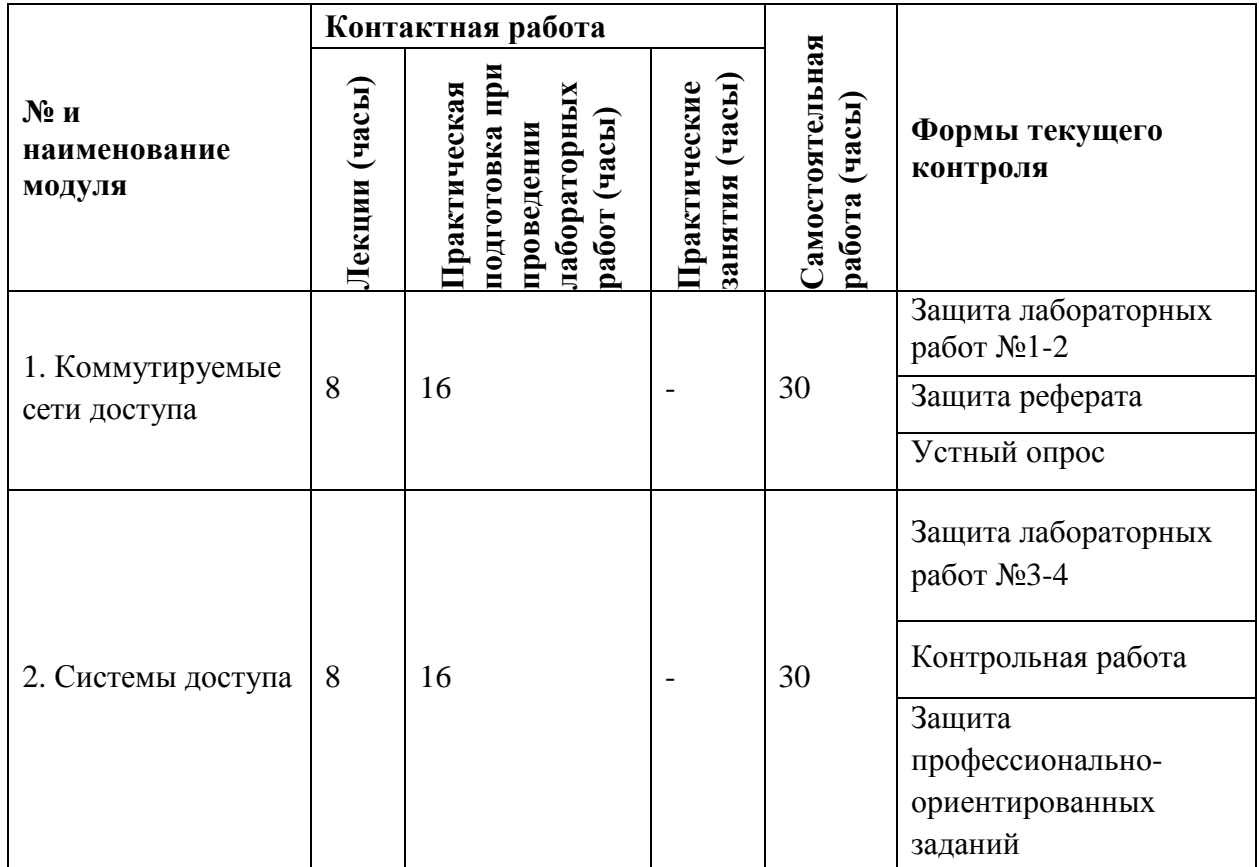

#### **4.1. Лекционные занятия**

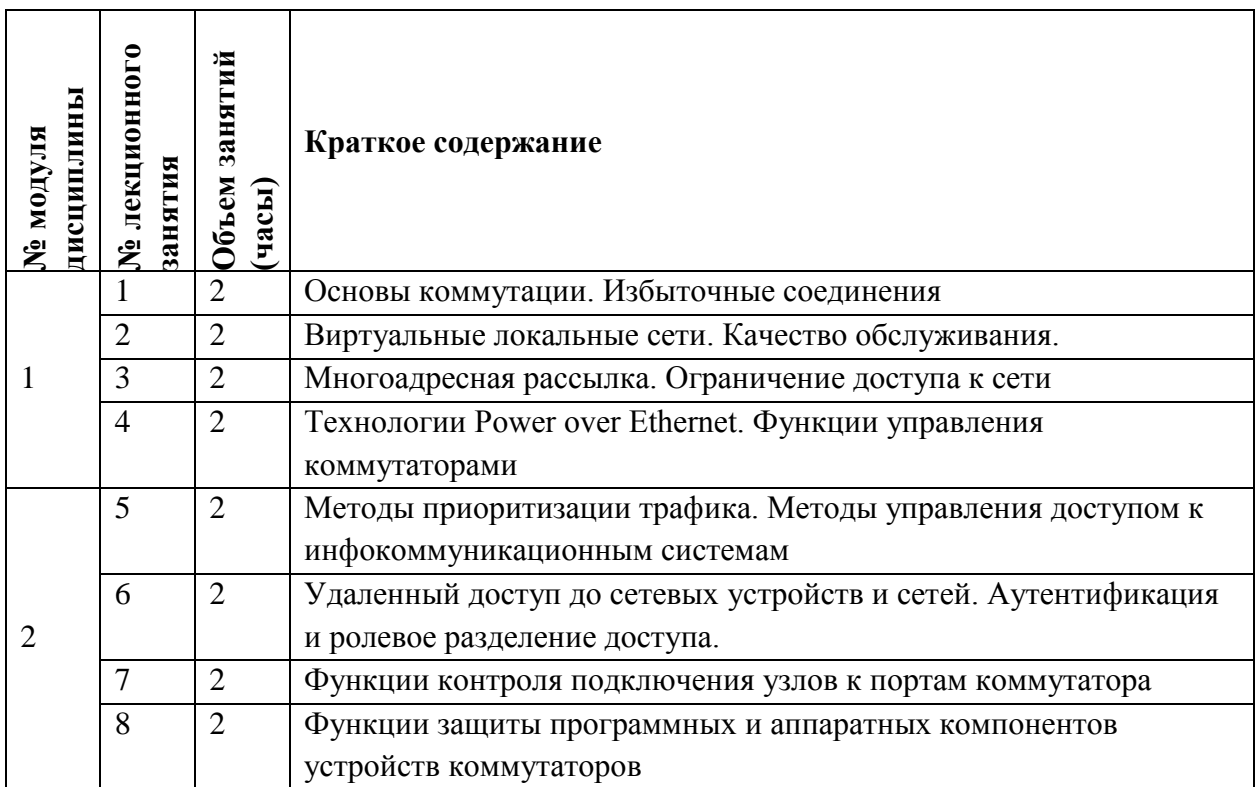

#### **4.2. Практические занятия**

#### Не предусмотрены

#### **4.3. Практическая подготовка при проведении лабораторных работ**

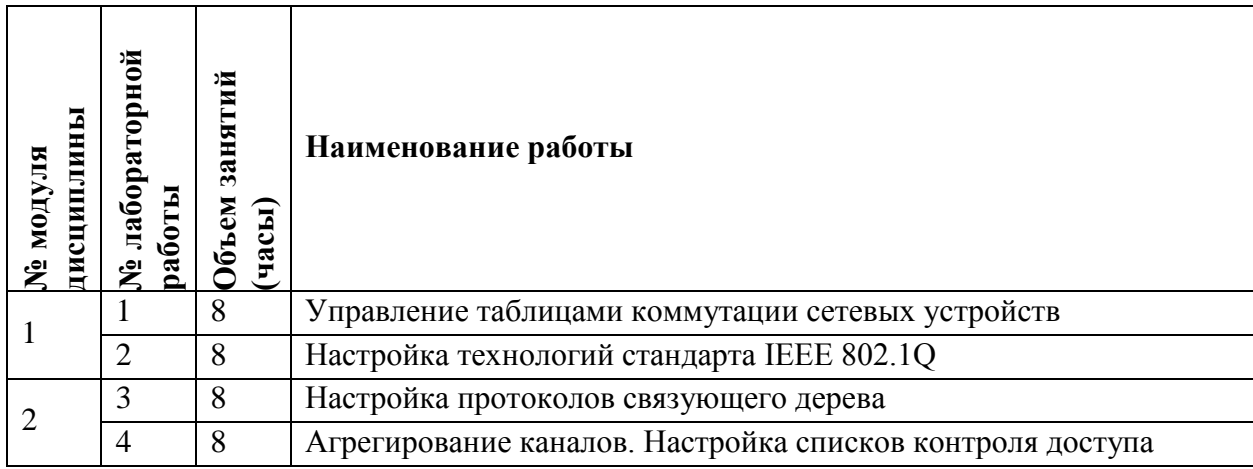

#### **4.4. Самостоятельная работа студентов**

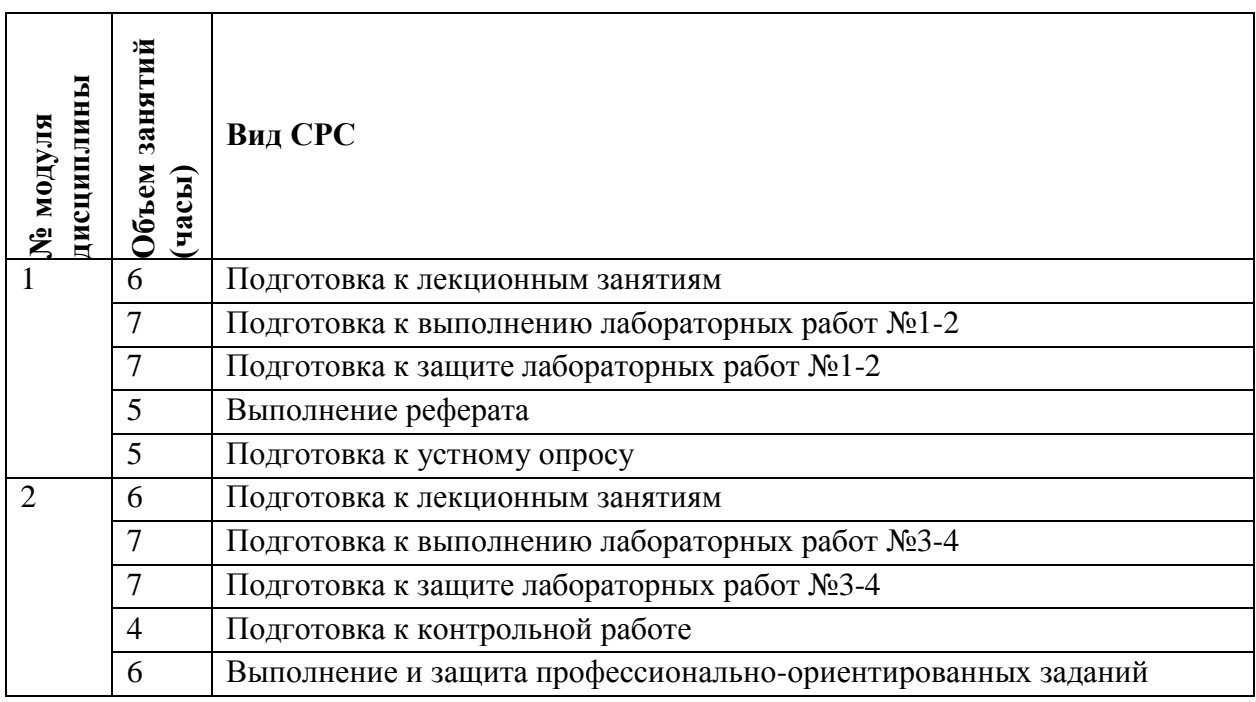

#### **4.5. Примерная тематика курсовых проектов**

Не предусмотрены

#### **5. ПЕРЕЧЕНЬ УЧЕБНО-МЕТОДИЧЕСКОГО ОБЕСПЕЧЕНИЯ ДЛЯ САМОСТОЯТЕЛЬНОЙ РАБОТЫ**

Учебно-методическое обеспечение для самостоятельной работы студентов в составе УМК дисциплины (ОРИОКС// URL: , [http://orioks.miet.ru/\)](http://orioks.miet.ru/): **Модуль 1 «**Коммутируемые сети доступа**»**

 материалы для подготовки к лабораторным работам №1-2: методические пособия по лабораторным работам курса;

 материалы для самостоятельного изучения темы: тексты лекций, учебная литература по дисциплине;

 учебная литература по дисциплине для подготовки реферата и к устному опросу. **Модуль 2 «**Системы доступа**»**

 материалы для подготовки к лабораторным работам №3-4: методические пособия по лабораторным работам курса;

 материалы для самостоятельного изучения темы: тексты лекций, учебная литература по дисциплине;

материалы для выполнения и защиты профессионально-ориентированных заданий.

#### **6. ПЕРЕЧЕНЬ УЧЕБНОЙ ЛИТЕРАТУРЫ**

#### **Литература**

1. Берлин А.Н. Телекоммуникационные сети и устройства / А.Н. Берлин. - 2-е изд. - М. : ИНТУИТ, 2016. - 395 с. - URL: https://e.lanbook.com/book/100525 (дата обращения: 21.12.2020). - ISBN 978-5-94774-896-3

2. Телекоммуникационные системы и сети: В 3-х т.: Учеб. пособие. Т. 3 : Мультисервисные сети / В.В. Величко, Е.А. Субботин, В.П. Шувалов, А.Ф. Ярославцев; Под ред. В.П. Шувалова. - 2-е изд., стер. - М. : Горячая линия-Телеком, 2015. - 592 с. - URL: https://e.lanbook.com/book/64092 (дата обращения: 21.12.2020). - ISBN 978-5-9912- 0484-2.

3. Беленькая М.Н. Администрирование в информационных системах: Учеб. пособие / М.Н. Беленькая, С.Т. Малиновский, Н.В. Яковенко. - М. : Горячая линия-Телеком, 2011. - 400 с. - URL: https://e.lanbook.com/book/5117 (дата обращения: 21.12.2020). - ISBN 978-5- 9912-0164-3.

#### **Периодические издания**

1. ЭЛЕКТРОСВЯЗЬ: Научно-технический журнал / Региональное Содружество в области связи; Российское научно-техническое общество радиотехники, электроники и связи им. А.С. Попова; Международная академия связи; ООО "ИНФО-ЭЛЕКТРОСВЯЗЬ". - М. : ИНФО-ЭЛЕКТРОСВЯЗЬ, 1933 - . - URL: [https://elibrary.ru/title\\_about\\_new.asp?id=8294](https://elibrary.ru/title_about_new.asp?id=8294) 1272 (дата обращения: 21.12.2020). - Режим доступа: для авторизированных пользователей МИЭТ.

#### **7. ПЕРЕЧЕНЬ ПРОФЕССИОНАЛЬНЫХ БАЗ ДАННЫХ, ИНФОРМАЦИОННЫХ СПРАВОЧНЫХ СИСТЕМ**

1. ФГУП ВНИИФТРИ: научно-исследовательский институт физико-технических и радиотехнических измерений: сайт. – URL: [http://www.vniiftri.ru](http://www.vniiftri.ru/) (дата обращения: 21.12.2020)

2. Scopus: экспертно кураторская база данных рефератов и цитат: сайт. – Elsevier, 2020. - URL: [http://www.scopus.com](http://www.scopus.com/) (дата обращения: 21.12.2020).

3. eLIBRARY.RU: Научная электронная библиотека: cайт. - Москва, 2000 -. - URL: https://www.elibrary.ru/defaultx.asp (дата обращения: 21.12.2020). - Режим доступа: для зарегистрированных пользователей

4. IEEE/IET Electronic Library (IEL) = IEEE Xplore: Электронная библиотека. - USA; UK, 1998 -. - URL: <https://ieeexplore.ieee.org/Xplore/home.jsp> (дата обращения: 21.12.2020). - Режим доступа: из локальной сети НИУ МИЭТ в рамках проекта "Национальная подписка"

5. Международный союз электросвязи: специализированное учреждение ООН: сайт. – URL: https://www.itu.int/ru/Pages/default.aspx (дата обращения: 21.12.2020). - Режим доступа: свободный.

6. 3GPP: Партнерский проект 3-го поколения: сайт. – URL:<https://www.3gpp.org/> (дата обращения: 21.12.2020)

#### **8. ОБРАЗОВАТЕЛЬНЫЕ ТЕХНОЛОГИИ**

В ходе реализации обучения используется **смешанное обучение**, сочетающее традиционные формы аудиторных занятий и взаимодействие в электронной образовательной среде.

Освоение образовательной программы обеспечивается ресурсами электронной информационно-образовательной среды ОРИОКС [\(http://orioks.miet.ru\)](http://orioks.miet.ru/).

Применяются следующие **модели обучения**:

- «Перевернутый класс» - учебный процесс начинается с постановки проблемного задания, для выполнения которого студент должен самостоятельно ознакомиться с материалом, размещенным в электронной среде. В аудитории проверяются и дополняются полученные знания с использованием докладов, дискуссий и обсуждений. Работа поводится по следующей схеме: СРС (онлайновая предаудиторная работа с использованием дополнительных материалов курса) - аудиторная работа (обсуждение с представлением презентаций с применением на практическом примере изученного материала) - обратная связь с обсуждением и подведением итогов.

Лабораторные работы проводятся в малых группах и диалоге с преподавателем с разбором конкретных ситуаций в процессе выполнения экспериментальных исследований и при защите полученных результатов.

Для взаимодействия студентов с преподавателем используются сервисы обратной связи: ОРИОКС «Домашние задания», электронная почта преподавателя.

В процессе обучения при проведении занятий и для самостоятельной работы используются **внутренние электронные ресурсы (**[http://orioks.miet.ru\)](http://orioks.miet.ru/): электронные версии лекций, лабораторных работ, методических разработок по тематике курса и др.

Дисциплина может быть реализована в дистанционном формате. При дистанционном обучении проводятся *online* лекции и лабораторные занятия в среде Zoom. Вся информация доступна для студентов через среду ОРИОКС.

#### **9. МАТЕРИАЛЬНО-ТЕХНИЧЕСКОЕ ОБЕСПЕЧЕНИЕ ДИСЦИПЛИНЫ**

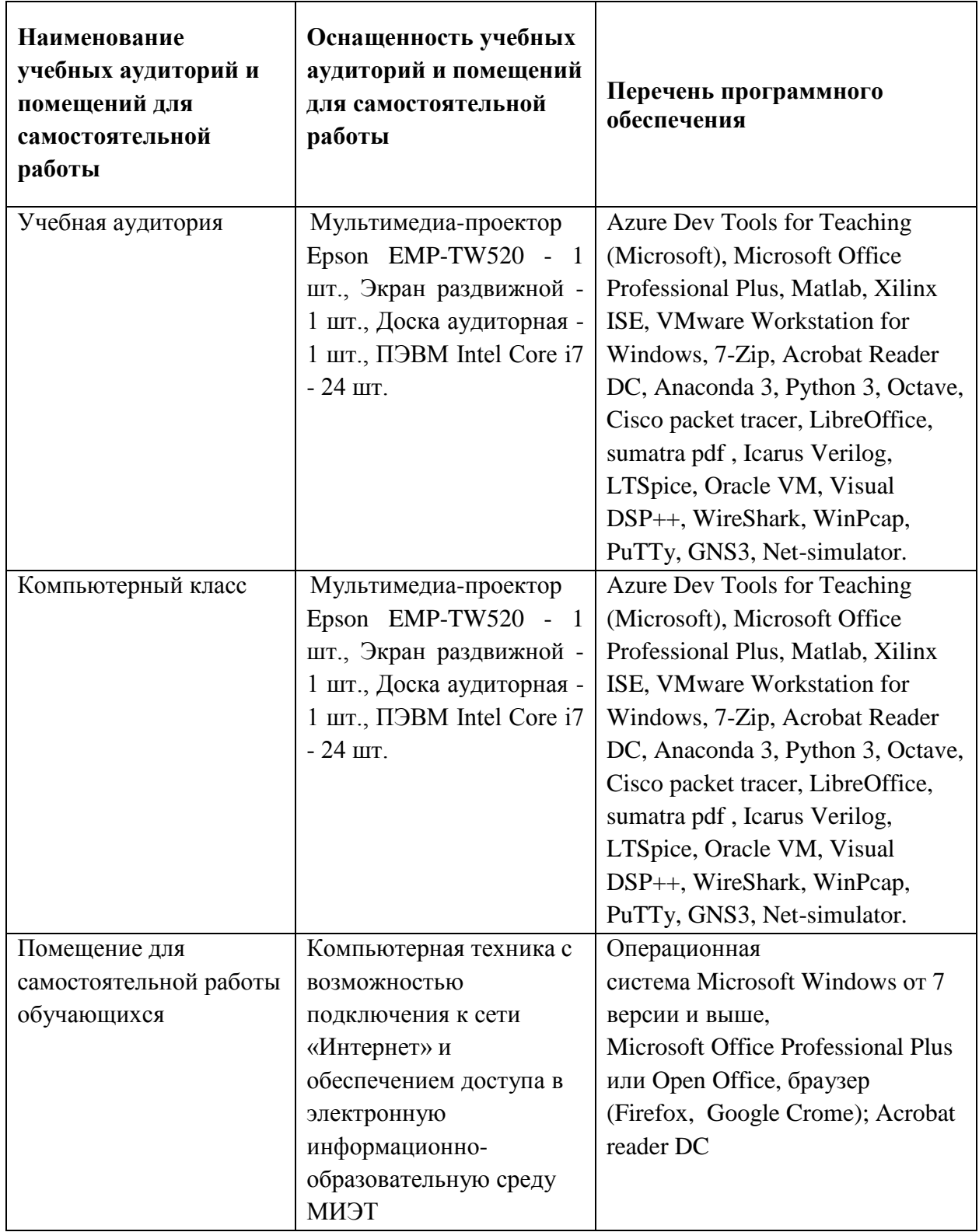

#### **10. ФОНДЫ ОЦЕНОЧНЫХ СРЕДСТВ ДЛЯ ПРОВЕРКИ СФОРМИРОВАННОСТИ КОМПЕТЕНЦИЙ/ПОДКОМПЕТЕНЦИЙ**

1. ФОС по подкомпетенции **ПК-6.САКСиСД «**Способен к администрированию процесса оценки производительности сетевых устройств**»**

2. ФОС по подкомпетенции ПК-7.САКСиСД «Способен к администрированию средств удаленного доступа (операционных систем и специализированных протоколов)»

Фонды оценочных средств представлены отдельными документами и размещены в составе УМК дисциплины электронной информационной образовательной среды OPHOKC// URL: http://orioks.miet.ru/.

## 11. МЕТОДИЧЕСКИЕ УКАЗАНИЯ ДЛЯ ОБУЧАЮЩИХСЯ ПО ОСВОЕНИЮ ДИСЦИПЛИНЫ

# 11.1. Особенности организации процесса обучения

Организация изучения дисциплины включает:

1. Посещение аудиторных занятий и консультаций преподавателя;

2. Работу по лекционному материалу с подготовкой к устным опросам, дискуссиям;

3. Выполнение в полном объеме лабораторных работы и защиты результатов; 4. Самостоятельную работу,

предполагающую изучение рекомендуемой литературы.

Лекционные занятия проводятся в традиционной форме с использованием мультимедийных презентаций. На каждой лекции студенты должны составить краткий конспект по демонстрационным материалам.

Подготовка  $\rm K$ лабораторной работе включает самостоятельной деятельности: четкое представление цели и задач поставленных в следующие лабораторной работе; выделение навыков умственной, аналитической, деятельности, которые станут результатом предстоящей работы. научной

Защита лабораторных работ направлена на систематизацию и закрепление полученных теоретических знаний и практических умений обучающихся.

Профессионально ориентированное задание требует от студента умения анализировать в короткие сроки большой объем неупорядоченной информации, принятие решений в условиях недостаточной информации. Задание формулируется на основе практических проблемных ситуаций  $\qquad \qquad$ кейсов. связанных профессиональными действиями.  $\mathbf c$ конкретными

## 11.2. Система контроля и оценивания

Для оценки успеваемости студентов по дисциплине используется накопительная балльная система.

Баллами оцениваются: посещаемость и активность на лекциях и практических занятиях, выполнение контрольных мероприятий в течение семестра, прохождение рубежного контроля и сдача зачета. По сумме баллов выставляется итоговая оценка по предмету. Структура и график контрольных мероприятий приведены в таблице (см. журнал успеваемости в ОРИОКС, http://orioks.miet.ru/).

РАЗРАБОТЧИК:

Заведующий кафедрой ТКС, к.т.н.

1 /А.А. Бахтин/

Рабочая программа дисциплины «Сетевое администрирование коммутируемых сетей и систем доступа» по направлению подготовки 11.03.02 «Инфокоммуникационные технологии и системы связи», направленности (профилю) «Сети и системы инфокоммуникаций» разработана на кафедре TKC и утверждена на заседании УС кафедры  $2020$  года, протокол № 6

Заведующий кафедрой ТКС

**TA.A.** Бахтин/

### ЛИСТ СОГЛАСОВАНИЯ

Рабочая программа согласована с Центром подготовки к аккредитации и независимой

Начальник АНОК

/ И.М. Никулина /

Рабочая программа согласована с библиотекой МИЭТ

Директор библиотеки deny  $\frac{V}{V}$  / Т.П. Филиппова /